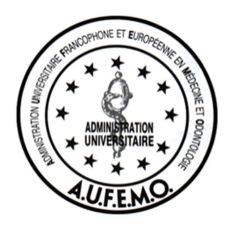

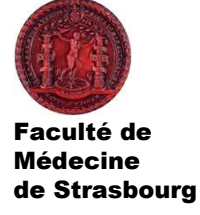

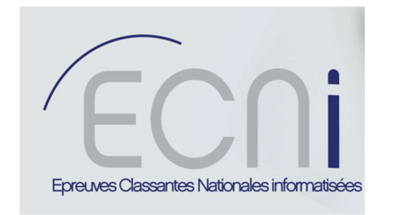

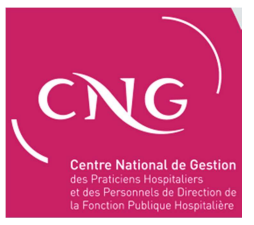

# Épreuves classantes nationales (ECN) Concours spécial à titre européen (CSE)

# MÉMENTO DU CANDIDAT

 Epreuves officielles Semaine du 17 au 21 juin 2019

Gilbert VICENTE, président de l'AUFEMO / Strasbourg Serge AUBERT, chef du Bureau des concours médicaux / CNG

Mise à jour mars 2019

Avec la participation de la Conférence des Doyens de médecine, du Conseil scientifique de médecine et du Président du jury

# **Sommaire**

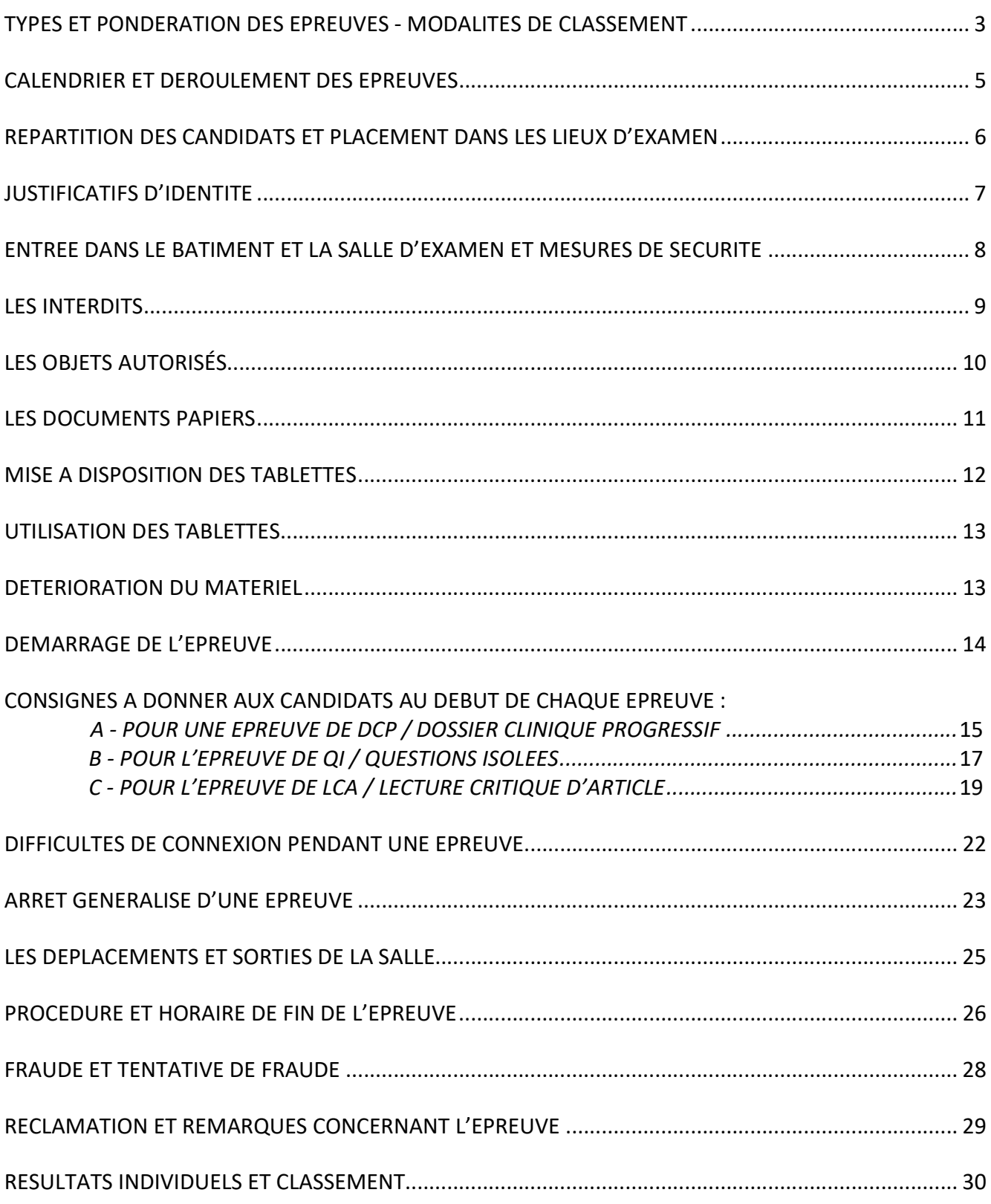

# TYPES ET PONDERATION DES EPREUVES MODALITES DE CLASSEMENT

### Textes de référence

 Arrêté du 20 juillet 2015 modifié relatif à l'organisation des épreuves classantes nationales anonymes donnant accès au troisième cycle des études médicales.

 Arrêté du 27 février 2004 modifié relatif à l'organisation, à l'inscription, au programme, au déroulement, à la nature, à la pondération et à la procédure d'affectation du concours spécial d'internat de médecine à titre européen

### Type d'épreuve (Arrêté du 20 juillet 2015, article 7)

Les ECN comportent trois épreuves de nature différente :

1° Une épreuve d'analyse comportant trois sous-épreuves comptant chacune six dossiers cliniques progressifs (DCP). Chaque sous-épreuve est d'une durée de trois heures. Chaque dossier comporte de 13 à 17 questions à choix multiple. Les dossiers ont tous la même valeur. Ils sont notés sur 420 points ;

2° Une épreuve de 120 questions isolées à choix multiple (QI), d'une durée totale de trois heures. Les questions ont toutes la même valeur. Elles sont notées sur 18 points ;

3° Une épreuve de lecture critique de deux articles scientifiques (LCA) de même valeur, d'une durée totale de trois heures. Le premier article a une orientation clinique. Le second article a une orientation physiopathologique. A chaque article est associé un DCP qui comporte de 13 à 17 questions à choix multiple, qui sont posées de manière progressive à l'instar des épreuves du 1° du présent article. Chaque LCA est notée sur 540 points.

Les candidats du concours spécial à titre européen ne passent que l'épreuve d'analyse (cf. 1°) et sont classés à part.

### Pondération des épreuves (Arrêté du 20 juillet 2015, article 8)

La première épreuve d'analyse de dossiers cliniques progressifs compte pour 70 % de la note finale, soit 7560 points.

La deuxième épreuve des questions à choix multiple compte pour 20 % de la note finale, soit 2160 points.

La troisième épreuve de lecture critique de deux articles scientifiques compte pour 10 % de la note finale, soit 1080 points.

Les ECN et le CSE font l'objet d'une correction automatisée. Le total des points atteint 10800 pour les ECN et 7560 pour le CSE.

### Modalités de classement (Arrêté du 20 juillet 2015, extrait de l'article 11) - Pour les ECN

« ….III. - Le jury des ECN a pour mission d'établir un classement par ordre de mérite des candidats sur la base des notes validées conformément au II du présent article.

Les candidats ex æquo sont départagés selon les modalités suivantes :

1° Par la meilleure note obtenue à la première épreuve. S'il reste des ex æquo, la même règle est appliquée, dans l'ordre des épreuves suivantes, pour les départager ;

2° Les ex æquo restants sont départagés au bénéfice de l'âge, le candidat le plus âgé étant placé avant le candidat le moins âgé.

Le classement des candidats est validé à l'issue de la délibération du jury et est signé par le président du jury…. »

### - Pour le CSE (Arrêté du 27 février 2004, article 8)

Le jury, avant la levée de l'anonymat, fixe la note minimale en dessous de laquelle les candidats ne peuvent pas être retenus.

Le classement des candidats est validé par le président du jury.

### Sémantique

Le terme d'épreuves s'applique à plusieurs notions. Pour les ECN, il désigne au pluriel l'ensemble des cinq périodes de composition (cinq fois trois heures). Il désigne au singulier un ensemble de trois périodes de composition appelées sous-épreuves. Il désigne enfin, aussi au singulier, deux périodes de composition de trois heures.

Pour la clarté de la compréhension, le terme épreuve désignera dans la suite du texte, chaque période de composition de trois heures (comportant chacune des sujets, DCP, QI ou LCA).

# CALENDRIER ET DEROULEMENT DES EPREUVES

• Les candidats doivent prendre toute disposition et tenir compte de la circulation pour arriver à l'heure.

A H-0 minute, au moment où le président délégué annonce le début de l'épreuve, les portes sont fermées et plus aucun candidat retardataire ne sera autorisé à entrer dans le centre d'épreuves (cf. page 14).

• Sur le site du CNG, page des ECN, onglet Epreuves, les candidats ont accès à une vidéo « tutorielle » de 2mn de présentation du logiciel de simulation de l'épreuve. Il est vivement recommandé de la visionner

Les épreuves se dérouleront comme suit dans la semaine qui débute par le lundi 17 juin 2019 :

### Lundi Matin : Démarrage technique

Présence obligatoire des candidats à 10h00

Démarrage technique à 11h00 destiné à :

- tester le réseau et les connexions de chaque centre,
- contrôler que tous les candidats ont un identifiant et un mot de passe validés,
- effectuer quelques rappels aux candidats en complément des consignes,
- familiariser les candidats au maniement de la tablette et effectuer une prise en main avant l'épreuve réelle de l'après-midi

Après le test de connexion et avec l'autorisation du président délégué, les candidats seront autorisés à quitter la salle.

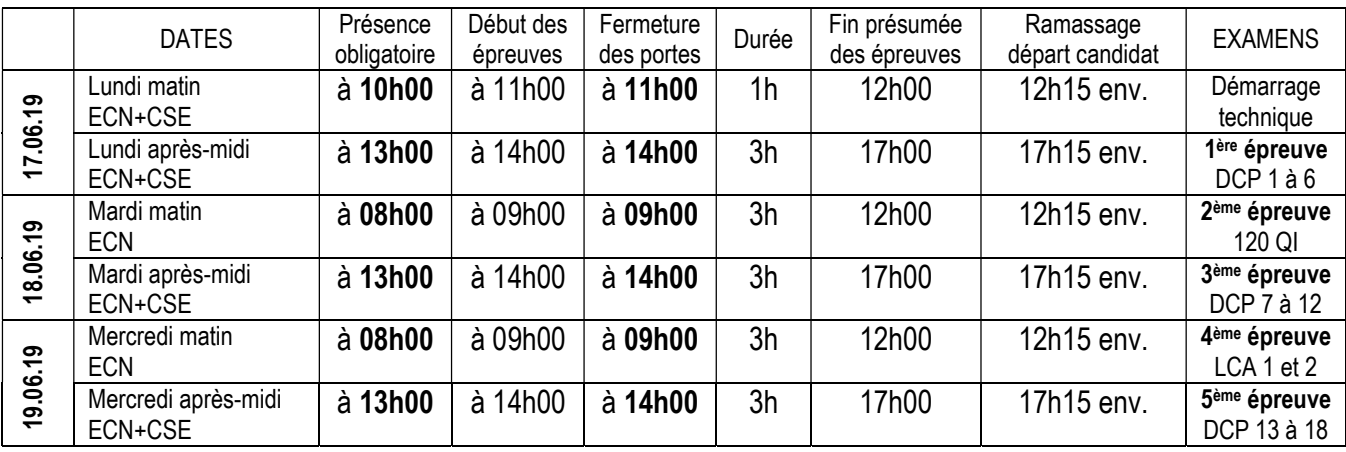

### Jeudi et Vendredi

Si une ou plusieurs épreuves devai(en)t être à refaire et selon les instructions du président du jury national, les candidats seraient convoqués :

- à la date retenue qui leur serait communiquée
- si le matin : présence à 8h00, début des épreuves à 9h00
- si l'après-midi : présence à 13h00, début des épreuves à 14h00

# REPARTITION DES CANDIDATS ET PLACEMENT DANS LES CENTRES D'EPREUVES

Le candidat compose dans le centre d'épreuves figurant sur sa convocation, dans les salles et amphithéâtres préalablement labellisés par le Centre National de Gestion (CNG) tels qu'ils figurent dans l'arrêté fixant la liste des centres d'épreuves pour les épreuves classantes nationales et le concours spécial d'internat à titre européen donnant accès au troisième cycle des études médicales (disponible sur le site du CNG).

Les étudiants européens, les internes ultra-marins et les candidats du concours spécial européen composent dans les 34 centres d'épreuves répartis sur la France métropolitaine.

• Le placement correspond au numéro de place attribué par le CNG.

Ce numéro figure en en-tête de la convocation sous la rubrique « PLACE ».

Ce numéro ne suit pas l'ordre alphabétique. Il a été attribué de façon aléatoire selon un algorithme spécifique.

Le candidat conserve ce numéro et sa place durant toutes les épreuves de la même session.

Si, malgré cette numérotation aléatoire, deux étudiants ayant un lien de parenté ou d'alliance ou un lien de gémellité se trouvaient côte à côte, ou l'un derrière l'autre sur le plan de l'amphithéâtre, ils devront le signaler à leur service de scolarité pour que les dispositions soient prises pour les séparer (en gardant cependant les numéros de place attribués).

Le responsable de centre peut déplacer un candidat pour quelque raison que ce soit mais le candidat garde son numéro de place attribué.

# JUSTIFICATIFS D'IDENTITE

- Le candidat doit impérativement produire :
	- une pièce d'identité officielle comportant une photographie récente : carte d'identité nationale ou passeport.

La carte d'étudiant ne peut pas servir de pièce d'identité.

- la convocation à son nom qu'il a préalablement éditée. (sur la plateforme Céline : https://www.cngsante.fr onglet médecine ).

Attention : la plateforme Céline sera ouverte du 22 mai au 11 juin 2019. Après le 11 juin 2019, les candidats ne pourront plus éditer leur convocation. En cas de besoin, les étudiants inscrits en France devront adresser leur demande par mél à l'administration de leur faculté.

La pièce d'identité doit être posée sur la table tout au long des épreuves.

Pour les étudiants inscrits en France, en cas de non production d'une pièce d'identité, un agent de l'administration ira chercher le dossier universitaire pour vérifier l'identité. A défaut, il prendra une photo de l'étudiant pour un contrôle approfondi ultérieur.

En attendant la vérification menée par l'administration, l'étudiant est autorisé à composer « sous réserve ».

En l'absence de sa convocation, le candidat s'adresse à l'agent à l'entrée du bâtiment ou de la salle qui consultera la liste des candidats et de correspondance avec le numéro de place. L'agent remet au candidat un ticket sur lequel il note les nom et prénom et le numéro de place.

# ENTREE DANS LE BATIMENT ET LA SALLE D'EPREUVES ET MESURES DE SECURITE

En raison de la procédure Vigipirate en vigueur et par mesure de sécurité, un contrôle est assuré par un agent de la faculté ou recruté à cet effet :

- à *l'entrée du bâtiment* où se passeront les épreuves
- et à l'entrée de la salle d'affectation proprement dite.

La présentation de la pièce d'identité officielle et de la convocation est exigée.

A l'entrée de la salle, le candidat doit déposer loin de lui, dans les zones prévues à cet effet et selon les instructions qui lui seront communiquées : les manteaux, sacs à main, écharpes, couvre-chefs, cartables, sacs à dos, trousse, parapluie et autres objets interdits (cf. page 9).

Le candidat prend avec lui les seuls objets autorisés (cf. page 10) et se dirige jusqu'à sa place, éventuellement accompagné par le surveillant de son bloc suivant les directives de chaque centre.

Le surveillant de bloc :

- contrôle l'identité du candidat, sa convocation et le numéro de place,
- interdit tout port de couvre-chef,
- vérifie que les oreilles sont totalement dégagées (cheveux longs, voile...),
- remet aux étudiants les bouchons d'oreilles correspondants à la couleur de la demi-journée définie par le centre d'épreuves,
- contrôle la montre au poignet et les stylos,
- s'assure de l'absence de tout téléphone portable et autres objets interdits (cf. page 9).

• Les candidats porteurs d'un appareil auditif doivent montrer l'attestation de leur appareillage délivrée par le médecin traitant et la posent sur leur table. Il est recommandé aux étudiants d'envoyer copie de cette attestation à leur service de scolarité au plus tard le vendredi précédant la session d'examen.

# LES INTERDITS

### • Sont strictement interdits :

- l'utilisation des calculettes, règles à calcul diverses, ordinateurs, tablettes non fournies par le centre d'épreuves, dictionnaires, traducteurs, tout document papier (sauf ceux remis par l'administration) ;
- la présence à la place d'examen d'une trousse, d'un étui à lunettes, d'un cartable ou d'une serviette ;
- l'utilisation d'un stylet ;
- le port de tout couvre-chef ;

- en cas de voile ou de cheveux longs : les oreilles doivent être totalement dégagées durant toute la durée des épreuves ;

- les bouchons d'oreilles personnels (sont autorisés ceux fournis par la faculté : cf. p.10) ;
- les casques et oreillettes personnels ;
- les téléphones portables et autres appareils connectés : ils doivent être éteints et rangés dans les sacs à déposer loin du candidat dans les zones prévues (cf. page 8, 2<sup>ème</sup> alinéa). Le port d'un de ces objets sur soi ou à portée de main constitue une tentative de fraude.

Tenter de se connecter à une autre adresse internet (URL) que celle de l'épreuve en cours est interdit. Ce type de comportement est immédiatement détecté par la supervision informatique.

Aucune communication verbale ou gestuelle avec d'autres candidats n'est autorisée.

Tout échange ou transmission de papier brouillon, fiche de suivi ou autre document sont interdits entre les candidats.

Pour la LCA, toute tentative de lecture des articles posés sur la table (face contre le pupitre) est strictement interdite avant le début officiel de l'épreuve donné par le président délégué qui autorise alors les candidats à s'asseoir et à prendre les articles.

Toute violation de ces interdits est considérée comme une tentative de fraude caractérisée et susceptible d'exclusion, en application de la loi du 23 décembre 1901. De plus, les objets constitutifs de la fraude (documents, téléphones, …) seront confisqués jusqu'au jugement définitif (incluant le passage en commission de discipline de l'université du candidat concerné).

Durant le temps de cette procédure (plusieurs jours ou mois), ces objets ne pourront pas être restitués au contrevenant.

# LES OBJETS AUTORISÉS

- Le candidat est autorisé à disposer sur son pupitre :
	- un stylo à encre, à bille ou un feutre,
	- des surligneurs de couleur,
	- un crayon de papier ou un porte-mine, avec taille-crayon et gomme.

Il ne devra utiliser que les bouchons d'oreilles distribués à l'entrée de la salle et correspondants à la couleur définie pour l'épreuve concernée.

- Il pourra apporter :
	- -une bouteille d'eau transparente, sans annotations, pas de verre pour boire,
	- éventuellement une barre vitaminée, un gâteau ou un fruit,
	- éventuellement des médicaments (sans les boites et sans les notices).

Il ne pourra utiliser que le papier de brouillon de couleur qui sera posé sur sa table. En cas de besoin et à sa demande, du brouillon supplémentaire lui sera donné en respectant la couleur initiale.

# LES DOCUMENTS PAPIERS

Le candidat ne dispose d'aucun document, ni dictionnaire, ni traducteur (y compris pour les candidats étrangers).

- Le candidat dispose de feuilles de brouillon remises par le centre d'épreuves comme suit :
	- 1 feuille pour chaque demi-journée de dossiers progressifs (DPC) ou de questions isolées(QI),
	- 2 feuilles de la même couleur pour l'épreuve de LCA.

Les brouillons sont de couleur différente, par alternance d'un candidat à l'autre.

En tant que de besoin et à sa demande, le candidat peut solliciter du brouillon supplémentaire de même couleur.

Pour la LCA, le candidat dispose dès le début de l'épreuve des deux articles imprimés sur papier.

Pour chaque épreuve le candidat dispose d'une fiche d'incident et d'une fiche de suivi (cf. pages 21 et 22) permettant d'enregistrer le suivi des incidents rencontrés durant l'épreuve ou de poser des questions. Ces fiches, signées par lui et contresignées par son surveillant sont ramassées en cours ou en fin d'épreuve.

Elles sont analysées et traitées par le président délégué et, suivant le cas, transmises au président du jury.

# MISE A DISPOSITION DES TABLETTES

 Les candidats composent sur les tablettes de leur centre d'épreuves labellisées par le CNG. Des filtres peuvent être collés sur les tablettes, en fonction des centres.

Les modalités de mise à disposition des tablettes :

- par distribution à l'entrée de la salle avec remise d'une pièce d'identité,

- ou dépôt sur les tables avant l'arrivée des candidats,

sont laissées à l'organisation propre à chaque centre d'épreuve.

La procédure de récupération des tablettes à l'issue de l'épreuve :

- par ramassage sur place par le surveillant de chaque bloc,

- ou remise par le candidat avec restitution de sa pièce d'identité,

est laissée à l'organisation propre à chaque centre d'épreuve.

Dispositions locales : si de telles dispositions existent, elles seront précisées dans les instructions envoyées aux candidats par leur faculté.

### UTILISATION DES TABLETTES

Les tablettes peuvent s'utiliser en mode portrait ou paysage. La fonction « définition » doit être désactivée.

Les tablettes peuvent être légèrement relevées pour permettre une meilleure lecture.

En cas de problème, « rafraîchir » les tablettes, sauf directives particulières.

Avant le début de l'épreuve, les candidats sont en « salle d'attente ». La salle d'attente est un écran accessible par les candidats dès leur authentification réussie et en attente du lancement de l'épreuve. Il ne présente aucune information sur le contenu de l'épreuve et ne permet d'accéder à aucune fonctionnalité. Le candidat peut identifier les épreuves ayant été passées et les épreuves à venir. En bas de l'écran, il y a un bandeau où est inscrit : « Cet écran disparaîtra automatiquement dès le lancement de l'épreuve ». Ce bandeau, BLEU à la connexion, vire au ROSE dès que l'épreuve est téléchargée sur la tablette. Chaque candidat doit vérifier, à la fin de la lecture des consignes, que le bandeau a viré au rose avant le lancement de l'épreuve. Dans le cas contraire, il doit lever la main pour appeler son surveillant.

Une fois l'épreuve lancée, le candidat aura accès à l'interface de composition pendant toute la durée de l'épreuve. Les réponses aux questions sont enregistrées au moment de la validation des réponses et non au moment de la sélection d'une case (A, B, C, D, E). La couleur de la question (à droite de l'écran) passe alors de rouge au VERT.

En conséquence pour les questions isolées, les candidats doivent enregistrer les réponses au fur et à mesurer et non à la fin de l'épreuve, afin de ne pas les perdre en cas de déconnexion ou de rafraîchissement. Ils peuvent cependant à tout moment (à la différence des DCP et des LCA) les corriger, même après validation. Attention, il est nécessaire dans ce cas de valider à nouveau la question corrigée avant d'en sortir.

Il est possible d'ouvrir plusieurs onglets mais la progressivité de chaque DCP sera respectée dans tous les cas. En cas de soumission de l'épreuve sur un onglet, toute action sur les autres sera impossible.

Les images peuvent être zoomées. Dans certains cas, il peut être observé une pixellisation. Elle n'empêche pas le diagnostic qui est possible sans zoomer.

### DETERIORATION DU MATERIEL

Les détériorations de la tablette et notamment le bris de glace de l'écran par chute de la tablette ou lors d'une mauvaise manipulation seront à la charge de l'assurance civile personnelle du candidat concerné.

# DEMARRAGE DE L'EPREUVE

- L'accueil des candidats débute environ une heure avant le début de chaque épreuve. Chaque centre adapte le début de cette phase de quelques minutes en fonction de ses locaux. Toute latitude est laissée aux centres d'épreuves pour accorder le maximum de temps de repos aux candidats bénéficiant de tiers-temps entre l'épreuve du matin et celle de l'après-midi.
- H-30 minutes : le *président du jury national* déchiffre les sujets et les télédistribue sur l'ensemble des tablettes. C'est à ce moment que le bandeau du bas de l'écran « salle d'attente » change de couleur. Cette phase dure plusieurs minutes et le changement de couleur varie d'une tablette à une autre, ce qui est normal.
- H-15 minutes : les candidats sont normalement en place, assis et en « salle d'attente ».
- · H-5 minutes(ou H-7 minutes pour la LCA) : le président délégué local donne lecture au microphone des consignes propres à chaque épreuve qui sont diffusées simultanément dans les différentes salles via une sonorisation interconnectée. A défaut, chaque responsable de salle donnera lecture des consignes.
	- Consignes particulières à lire pour les DCP : cf. pages 15 et 16
	- Consignes particulières à lire pour les QI : cf. pages 17 et 18
	- Consignes particulières à lire pour la LCA : cf. pages 19 et 20.

Il vérifie auprès des candidats que tous les bandeaux ont viré au ROSE. Tout candidat qui remarque que le bandeau de sa tablette n'est pas encore rose doit lever la main et le signaler à son surveillant.

- H-3 minutes pour la LCA : Le président du jury ordonne la distribution des 2 articles. Le président délégué fait lever les candidats à leur place et fait distribuer simultanément les deux documents (face imprimée contre la table et sous les feuilles de brouillon si la dernière page est imprimée). Toute tentative de consultation anticipée de ces documents est interdite (cf. page 9).
- Lorsque la salle est prête à composer le président délégué en charge du centre d'épreuves le fait savoir au président du jury national.
- H : début de l'épreuve : le *président du jury national* lance l'épreuve. L'interface de composition est alors rendue accessible à tous les candidats, sans que le candidat n'ait à introduire un code alphanumérique ou un numéro. Le président délégué doit confirmer via la sonorisation interconnectée et la supervision que l'épreuve a débuté.

Dès lors, plus aucun candidat ne sera autorisé à entrer dans la salle, les portes étant fermées et placées sous la surveillance d'un agent.

Remarque : En cas de difficulté de connexion de quelques candidats à H, les épreuves débuteront quand même à l'heure prévue, ces candidats pouvant composer en léger décalage. Un temps additionnel de compensation leur sera attribué. Il peut en être de même pour un centre complet.

# CONSIGNES A DONNER AUX CANDIDATS AU DEBUT DE CHAQUE EPREUVE

#### Consignes générales

### A – POUR UNE EPREUVE DE DCP / DOSSIER CLINIQUE PROGRESSIF

Nous vous souhaitons la bienvenue dans ce centre d'épreuves.

Nous vous remercions de bien vouloir déposer vos bagages dans les zones prévues, loin de vous, en évitant les sorties de secours.

Nous vous rappelons :

- Que vos téléphones portables et tout autre appareil connecté (ex : montre ou stylo connecté…) doivent être éteints et placés dans vos sacs.
- Que vous ne devez pour aucune raison avoir sur vous ou à portée de main un smartphone et/ou autre objet de communication.
- Qu'il est interdit de communiquer pendant les épreuves.
- Qu'il est interdit d'utiliser un casque ou des écouteurs personnels.
- Que les bouchons d'oreilles personnels sont interdits. Seuls sont autorisés les bouchons de couleur [...................]-qui vous ont été remis par la faculté pour cette seule épreuve.
- Qu'il est interdit de porter un couvre-chef.
- Qu'il est impératif d'avoir les oreilles dégagées (cheveux longs, voiles, …) durant toute la durée des épreuves,
- Qu'il est indispensable pour les porteurs d'appareils auditifs d'apporter une attestation de leur appareillage,
- Que les seuls objets autorisés sur les tables sont les tablettes qui vous auront été remises, les stylos, crayons, gommes, effaceurs et surligneurs, sans trousse. Pas d'étui à lunettes.
- Que l'utilisation des surligneurs est autorisée sur les feuilles de brouillon.
- Oue l'utilisation de stylets n'est pas autorisée.
- Qu'il est interdit de consulter des documents dès l'entrée en salle.
- Que toute tentative de connexion électronique autre qu'à l'épreuve en cours est considérée comme une fraude caractérisée. Ce type d'action est visible par la supervision nationale.
- Qu'il est d'interdit de fumer dans l'enceinte du bâtiment, y compris dans les toilettes.
- Qu'il ne sera répondu oralement à aucune question.
- Toute fraude est susceptible d'exclusion en application de la loi du 23 décembre 1901. De plus, les objets constitutifs de la fraude smartphone, ..) seront confisqués jusqu'au jugement définitif (incluant le passage en commission de discipline de l'université du candidat concerné).

Vous ne pourrez quitter votre place qu'une fois les tablettes rendues en vous étant déconnecté au préalable. Nous vous donnerons à ce moment-là le signal du départ.

La libération finale après la dernière épreuve ne sera prononcée par le président du jury qu'après la fin de composition du dernier candidat bénéficiant d'aménagement ou de prolongation de temps de composition. Vous devez rester joignable jusqu'à ce moment.

L'accès aux toilettes est susceptible de gêner le déroulement des épreuves. Il sera autorisé sous le contrôle d'un surveillant, un par un, une heure après le début des épreuves et jusqu'à dix minutes avant la fin des épreuves, sauf cas d'urgence. Nous vous demandons d'utiliser dans ce cas la travée libre devant vous afin de ne pas déranger les candidats assis dans votre rangée.

Vous pouvez poser une question par écrit sur votre fiche de suivi et la remettre à votre surveillant. Votre question sera analysée par le président délégué et éventuellement transmise au président du jury. Cependant, aucune réponse ne sera donnée pendant l'épreuve par le président du jury afin de ne pas pénaliser les candidats qui auraient déjà traité le dossier.

Nous vous remercions de votre collaboration.

Je vous demande maintenant de vérifier que la couleur du bandeau situé au bas de votre écran est passée de la couleur bleue à la couleur rose. Levez la main si ce n'est pas le cas.

Ne tentez pas de rafraîchir votre écran, cela ne ferait que retarder le début de l'épreuve. Ne le faites que si vous voyez une fenêtre (pop up) vous demandant de le faire ou si nous vous demandons de le faire.

Merci de votre attention.

# CONSIGNES A DONNER AUX CANDIDATS AU DEBUT DE CHAQUE EPREUVE

#### Consignes générales

B – POUR L'EPREUVE DE QI / QUESTIONS ISOLEES

Nous vous souhaitons la bienvenue dans ce centre d'épreuves.

Nous vous remercions de bien vouloir déposer vos bagages dans les zones prévues, loin de vous, en évitant les sorties de secours.

Nous vous rappelons :

- Que vos téléphones portables et tout autre appareil connecté (ex: montre ou stylo connecté…) doivent être éteints et placés dans vos sacs.
- Que vous ne devez pour aucune raison avoir sur vous ou à portée demain un smartphone et/ou un objet de communication.
- Qu'il est interdit de communiquer pendant les épreuves.
- Qu'il est interdit d'utiliser un casque ou des écouteurs personnels.
- Que les bouchons d'oreilles personnels sont interdits. Seuls sont autorisés les bouchons de couleur [………………] qui vous ont été remis par la faculté pour cette seule épreuve.
- Qu'il est interdit de porter un couvre-chef.
- Qu'il est impératif d'avoir les oreilles dégagées (cheveux longs, voiles, …) durant toute la durée des épreuves,
- Qu'il est indispensable pour les porteurs d'appareils auditifs d'apporter une attestation de leur appareillage,
- Que les seuls objets autorisés sur les tables sont les tablettes qui vous auront été remises, les stylos, crayons, gommes, effaceurs et surligneurs sans trousse. Pas d'étui à lunettes.
- Que l'utilisation des surligneurs est autorisée sur les feuilles de brouillon.
- Oue l'utilisation de stylets n'est pas autorisée.
- Qu'il est interdit de consulter des documents dès l'entrée en salle.
- Que toute tentative de connexion autre qu'à l'épreuve en cours est considérée comme une fraude caractérisée. Ce type d'action est visible par la supervision nationale.
- Qu'il est d'interdit de fumer dans l'enceinte du bâtiment, y compris dans les toilettes.
- Qu'il ne sera répondu oralement à aucune question.
- Toute fraude est susceptible d'exclusion en application de la loi du 23 décembre 1901. De plus, les objets constitutifs de la fraude (documents, smartphone, ..) seraient confisqués jusqu'au jugement définitif (incluant le passage en commission de discipline de l'université du candidat concerné).

Vous ne pourrez quitter votre place qu'une fois les tablettes rendues en vous étant déconnecté au préalable. Nous vous donnerons à ce moment-là le signal du départ.

La libération finale après la dernière épreuve ne sera prononcée par le président du jury qu'après la fin de composition du dernier candidat bénéficiant d'aménagement ou de prolongation de temps de composition. Vous devez rester joignable jusqu'à ce moment.

L'accès aux toilettes est susceptible de gêner le déroulement des épreuves. Il sera autorisé sous le contrôle d'un surveillant, un par un, une heure après le début des épreuves et jusqu'à dix minutes avant la fin des épreuves, sauf cas d'urgence. Nous vous demandons d'utiliser dans ce cas la travée libre devant vous afin de ne pas déranger les candidats assis dans votre rangée.

Vous devez valider (passage au vert dans la liste des questions) chacune de vos questions isolées pour qu'elle fasse l'objet d'une correction et donne lieu à notation. En l'absence de cette validation, la QI ne pourra être prise en compte pour le calcul de la note. De plus, en cas de rafraichissement de la page ou de changement de tablette, seules les QI validées seront sauvegardées (les réponses apportées aux questions en orange dans la liste des questions ne le seront pas).

Vous pouvez poser une question par écrit sur votre fiche de suivi et la remettre à votre surveillant. Votre question sera analysée par le président délégué et éventuellement transmise au président du jury. Le président du jury décidera d'y donner suite ou pas et une information sera éventuellement donnée par microphone dans chaque centre par le président délégué.

Nous vous remercions de votre collaboration.

Je vous demande maintenant de vérifier que la couleur du bandeau situé au bas de votre écran est passée de la couleur bleue à la couleur rose. Levez la main si ce n'est pas le cas.

Ne tentez pas de rafraîchir votre écran, cela ne ferait que retarder le début de l'épreuve. Ne le faites que si vous voyez une fenêtre (pop up) vous demandant de le faire ou si nous vous demandons de le faire.

Merci de votre attention.

# CONSIGNES A DONNER AUX CANDIDATS AU DEBUT DE CHAQUE EPREUVE

#### Consignes générales

### C - POUR L'EPREUVE DE LCA / LECTURE CRITIQUE D'ARTICLES

Nous vous souhaitons la bienvenue dans ce centre d'épreuves.

Nous vous remercions de bien vouloir déposer vos bagages dans les zones prévues, loin de vous en évitant les sorties de secours.

Nous vous rappelons :

- Que vos téléphones portables et tout autre appareil connecté (ex: montre ou stylo connecté…) doivent être éteints et placés dans vos sacs.
- Que vous ne devez pour aucune raison avoir sur vous ou à portée de main un smartphone et/ou autre objet de communication.
- Qu'il est interdit de communiquer pendant les épreuves.
- Qu'il est interdit d'utiliser un casque ou des écouteurs personnels.
- Oue les bouchons d'oreilles personnels sont interdits. Seuls sont autorisés les bouchons de couleur [………………] qui vous ont été remis par la faculté pour cette seule épreuve.
- Qu'il est interdit de porter un couvre-chef.
- Qu'il est impératif d'avoir les oreilles dégagées (cheveux longs, voiles, …) durant toute la durée des épreuves,
- Qu'il est indispensable pour les porteurs d'appareils auditifs d'apporter une attestation de leur appareillage,
- Que les seuls objets autorisés sur les tables sont les tablettes qui vous auront été remises, les stylos, crayons, gommes, effaceurs et surligneurs sans trousse. Pas d'étui à lunettes.
- Que l'utilisation des surligneurs est autorisée sur les feuilles de brouillon et sur les articles papier qui vous seront distribués.
- Que l'utilisation de stylets n'est pas autorisée.
- Qu'il est interdit de consulter des documents autres que ceux fournis par le centre d'épreuves dès l'entrée en salle.
- Que toute tentative de connexion autre qu'à l'épreuve en cours est considérée comme une fraude caractérisée. Ce type d'action est visible par la supervision nationale.
- Qu'il est d'interdit de fumer dans l'enceinte du bâtiment, y compris dans les toilettes.
- Qu'il ne sera répondu oralement à aucune question.
- Toute fraude est susceptible d'exclusion en application de la loi du 23 décembre 1901. De plus, les objets constitutifs de la fraude (documents, smartphone, ..) seraient confisqués jusqu'au jugement définitif (incluant le passage en commission de discipline de l'université du candidat concerné).

Vous ne pourrez quitter votre place qu'une fois les tablettes rendues en vous étant déconnecté au préalable. Nous vous donnerons à ce moment-là le signal du départ.

La libération finale après la dernière épreuve ne sera prononcée par le président du jury qu'après la fin de composition du dernier candidat bénéficiant d'aménagement ou de prolongation de temps de composition. Vous devez rester joignable jusqu'à ce moment.

L'accès aux toilettes est susceptible de gêner le déroulement des épreuves. Il sera autorisé sous le contrôle d'un surveillant, un par un, une heure après le début des épreuves et jusqu'à dix minutes avant la fin des épreuves, sauf cas d'urgence. Nous vous demandons d'utiliser dans ce cas la travée libre devant vous afin de ne pas déranger les candidats assis dans votre rangée.

Vous pouvez poser une question par écrit sur votre fiche de suivi et la remettre à votre surveillant. Votre question sera analysée par le président délégué et éventuellement transmise au président du jury. Cependant, aucune réponse ne sera donnée pendant l'épreuve par le président du jury afin de ne pas pénaliser les candidats qui auraient déjà traité le dossier.

Nous vous remercions de votre collaboration.

Je vous demande maintenant de vérifier que la couleur du bandeau situé au bas de votre écran est passée de la couleur bleue à la couleur rose. Levez la main si ce n'est pas le cas.

Ne tentez pas de rafraîchir votre écran, cela ne ferait que retarder le début de l'épreuve. Ne le faites que si vous voyez une fenêtre (pop up) vous demandant de le faire ou si nous vous demandons de le faire.

Merci de votre attention.

### Attendre ensuite l'ordre de distribution des articles de LCA par le Président

Je vous demande maintenant de vous lever pour la distribution des articles, de ne pas tenter de consulter les articles posés sur votre table et d'attendre l'ordre de vous asseoir pour commencer la composition.

Attendre ensuite l'ordre de début d'épreuve par le Président (le contrôle des articles est inclus dans le temps de composition)

Vous êtes autorisés à vous asseoir et à retourner les deux articles. Veuillez contrôler que :

- L'article dont le titre est « ….. » comporte « x » pages numérotées de 1 à « x).
- L'article dont le titre est « ….. » comporte « Y » pages numérotées de 1 à « Y).

S'il y a des articles défectueux, veuillez lever la main et le surveillant vous remettra un nouvel article complet, en récupérant le document erroné.

# DIFFICULTES DE CONNEXION PENDANT UNE EPREUVE

- En cas de difficulté technique ou de connexion, le candidat doit :
	- lever la main, sans aucune manifestation sonore ni bruyante,
	- noter sur la fiche d'incident (cf. fac-similé ci-dessous) posée sur la table, l'heure de début de l'incident ainsi que sa nature,
	- attendre l'arrivée du surveillant/technicien qui doit compléter la fiche et noter l'heure précise de fin de l'incident.

La fiche d'incident, une fois remplie, est signée par le candidat et par le surveillant afin d'éviter toute contestation, notamment lorsque l'incident conduit à ajouter un temps de composition.

Remarque importante : En cas de problème de connexion, les surveillants noteront les temps cumulés de déconnexion de chaque candidat dont ils ont la charge sur la même fiche de suivi. Si le cumul des déconnexions est inférieur à deux minutes lors d'une épreuve, aucun temps additionnel ne sera accordé au candidat concerné. Dans le cas contraire, l'information doit être portée à la connaissance du président délégué afin que ce dernier puisse (faire) ajouter le temps calculé (au-delà des 2 minutes tolérées : soit [x-2mn]) au temps de composition. Attention, ces opérations doivent avoir lieu le plus vite possible après le traitement de l'incident afin de ne pas provoquer une soumission automatique au bout du temps initialement imparti.

En cas de blocage de tablette, si aucune solution aisée de déblocage n'apparait, le changement de la tablette se fera le plus vite possible (dans les deux minutes). Dans ce cas, le candidat ne remplit pas de fiche d'incident : seul le changement de tablette sera noté au PV.

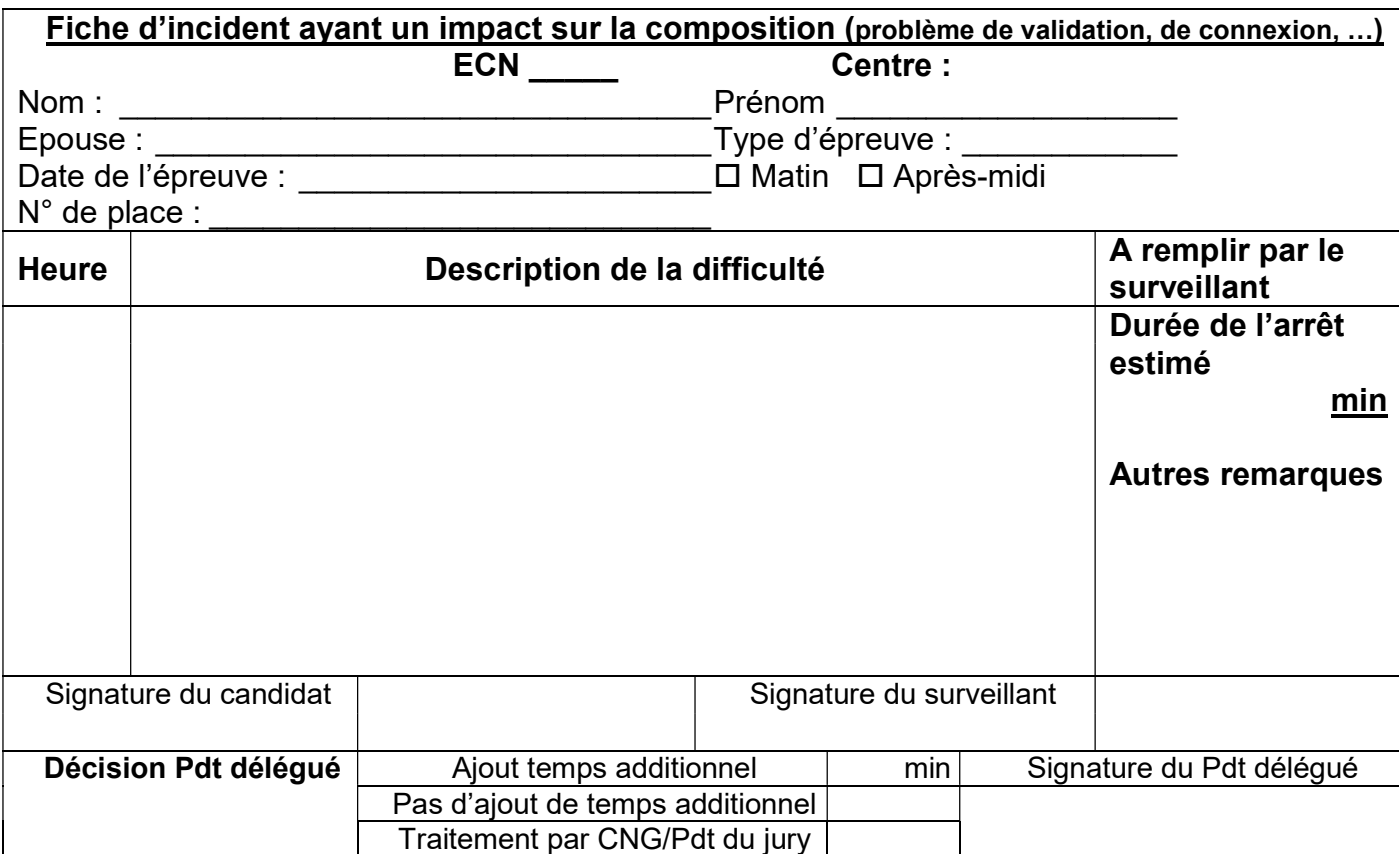

Si nécessaire et pour ne pas perdre de temps, le surveillant peut changer la tablette défectueuse. Le candidat doit saisir à nouveau son identifiant et son mot de passe pour poursuivre l'épreuve au même endroit où il l'a arrêtée, sans avoir perdu ses réponses validées.

• Si l'incident ne devait pas être réglé rapidement ou s'il nécessitait plusieurs interventions, le candidat peut être déplacé et installé dans la salle des « Tiers-temps » afin de disposer d'un temps supplémentaire de composition que lui accorderait le président délégué.

# QUESTIONS ET REMARQUES

Un candidat peut remplir une fiche de suivi s'il considère que cela est important. Ces fiches de suivi seront ensuite traitées par le président délégué et, pour certaines, transmises au président du jury qui décidera de la suite à leur donner. Tout abus sera sanctionné.

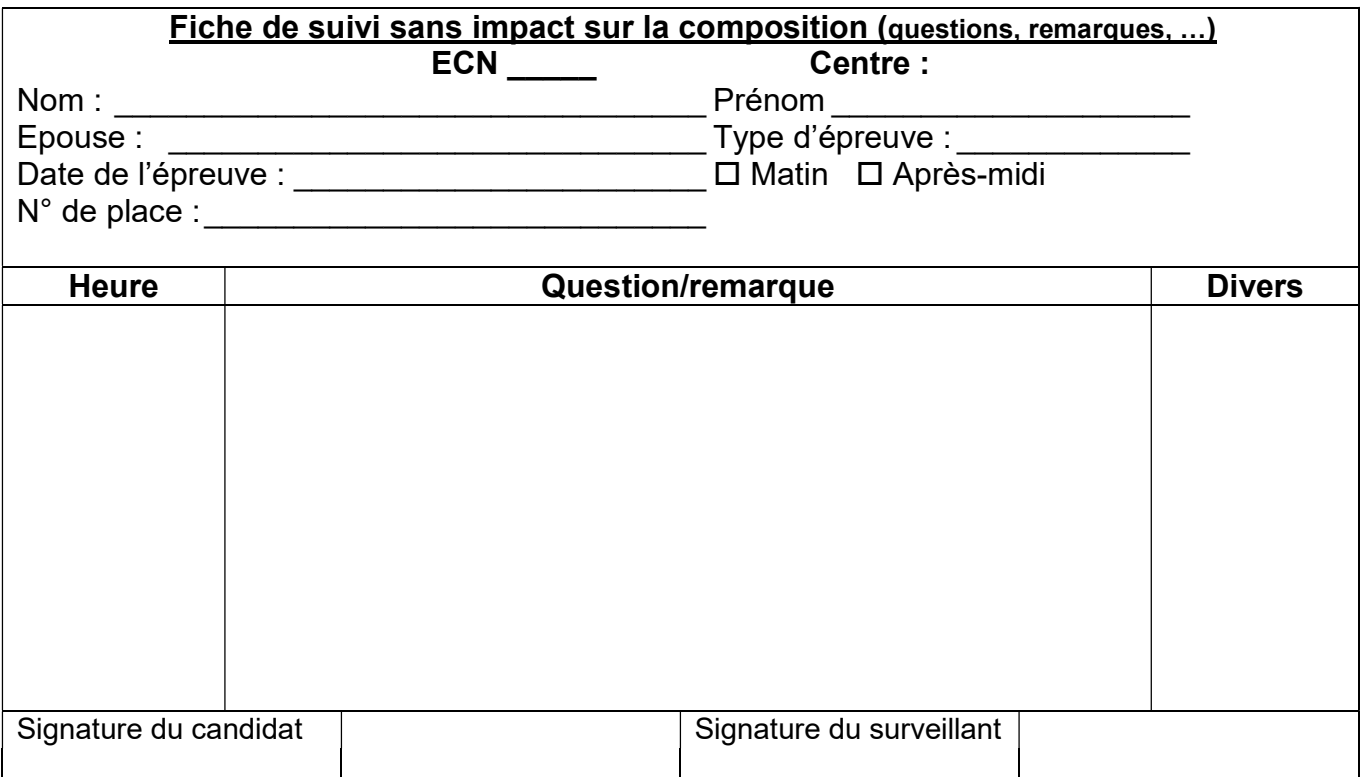

# ARRET GENERALISE D'UNE EPREUVE

Sur décision du *président du jury national*, le président délégué local peut signaler l'arrêt généralisé d'une épreuve pour son centre ou pour tous les centres.

Tous les candidats devront alors immédiatement se lever, retourner leur tablette sur la table, ou rabattre le cache, arrêter de composer et rester debout jusqu'à nouvel ordre du président.

# LES DEPLACEMENTS ET SORTIES DE LA SALLE

Il est vivement conseillé aux candidats de prendre toute disposition utile jusqu'à 15 minutes avant le début de l'épreuve pour ne pas avoir à sortir ensuite de la salle.

- Une fois l'épreuve commencée, tout déplacement est strictement interdit :
	- durant la première heure d'épreuve,
	- dans les dix dernières minutes de l'épreuve.

S'il est installé dans un amphithéâtre et pour ne pas perturber toute la rangée, le candidat devra enjamber le pupitre et emprunter la travée libre devant son siège.

Lors de la sortie et de son retour à sa place, il devra veiller à ne pas faire tomber la tablette.

- Le temps de sortie de sa place ne donnera lieu à aucun temps de composition additionnel.
- Le candidat doit être accompagné par le surveillant de son bloc.

S'il doit se rendre aux *toilettes*, le surveillant devra s'assurer qu'aucun document n'y est dissimulé. Les surveillants des blocs voisins assureront la surveillance de son bloc pendant ce laps de temps.

Un seul candidat par bloc sera autorisé à sortir à la fois. Le suivant devra attendre le retour du précédent.

Durant cette sortie, aucune communication verbale, téléphonique ou écrite avec un autre candidat ou une tierce personne ne sera autorisée sous peine de constituer une tentative de fraude.

 En cas de malaise, le candidat est pris en charge, en dehors de la salle d'examen, par l'équipe de secours assisté d'un surveillant. S'il est en état de composer, il retourne à sa place sans disposer d'un temps supplémentaire.

Tout candidat devant sortir de l'enceinte du centre d'épreuves ne sera plus autorisé à rentrer à nouveau dans l'amphithéâtre/la salle d'examen.

Aucun candidat ne peut quitter définitivement la salle avant la clôture officielle de l'épreuve annoncée par le président délégué, même en cas d'abandon ou de fin prématurée de composition (cf. page 25).

Les candidats bénéficiant d'un aménagement horaire ne seront pas autorisés à sortir de la salle avant la fin du temps officiellement imparti (cf. page 25).

# PROCEDURE ET HORAIRE DE FIN DE L'EPREUVE

C'est l'horloge de la supervision nationale qui est à prendre en considération pour le lancement et la clôture des épreuves qui sont effectués par le président du jury national. L'heure interne de la tablette, qui n'est qu'indicative, peut différer de une à deux minutes de celle de l'horloge de la supervision ou de celle de la salle et n'est pas à prendre en compte.

### Dix minutes avant la fin de l'épreuve :

Le président délégué annonce au micro le temps restant à composer, en tenant compte de l'horaire de début de l'épreuve lancée par le président du jury national.

### Cinq minutes avant la fin de l'épreuve :

Le président délégué annonce au micro le temps restant à composer et demande aux surveillants de se préparer.

### Quand il a terminé son travail :

Le candidat soumet son travail pour sortir de l'interface de composition. Cette fonctionnalité est accessible par un bouton (action de glisser/déplacer) situé en haut à droite de la zone Titre. Le bouton comporte un libellé « Glisser pour terminer ». Après confirmation, le candidat est redirigé vers une page sur laquelle est affichée « Copie soumise ». L'empreinte numérique de sa copie est alors générée.

### Fin de l'épreuve :

Le président du jury décide de la fin de l'épreuve, ce qui déconnecte automatiquement tous les candidats qui n'ont pas encore soumis. Si le candidat n'a pas terminé à la fin officielle de l'épreuve, il ne peut plus saisir de réponse au-delà du temps imparti déterminé par le jury national, car la soumission de sa composition est alors faite automatiquement. Les réponses non validées ne sont pas prises en compte.

Nota : Les tablettes ne basculent pas toutes dans la même seconde sur la page de clôture (qui affiche notamment le numéro de copie), c'est tout à fait normal, il faut en effet plusieurs secondes a minima pour envoyer l'ordre à toutes les tablettes et qu'elles le reçoivent. Par contre, comme la clôture de l'épreuve est effectuée côté serveur, cela coupe exactement à la même seconde (et même milliseconde) pour tous les candidats, et cela avant même que l'ordre d'affichage de la page de clôture soit envoyé aux tablettes. De plus, il se peut que dans le nombre, certaines tablettes ne reçoivent pas l'ordre, et ce n'est qu'en rafraichissant sa tablette que le candidat verra alors la page de clôture. L'impression que peut avoir un candidat que les autres peuvent continuer à composer alors que lui-même ne le peut plus est erronée.

Même s'il a terminé avant la fin de l'épreuve (ou la fin du temps alloué pour les « tiers temps ») ou s'il souhaite abandonner, le candidat est toujours considéré en épreuve et n'est pas autorisé à quitter la salle ni à reprendre ses affaires.

### A la fin de l'épreuve :

Il est recommandé à chaque candidat de faire cette soumission en étant bien sûr de ne pas vouloir revenir en arrière sur ses réponses. En effet, dès que l'empreinte est générée, le candidat ne peut plus revenir à son épreuve.

- Le président délégué confirme, via la sonorisation interconnectée, la fin de l'épreuve. Il y a une soumission automatique des copies avec génération de l'empreinte numérique des copies. Il s'agit d'un numéro complexe, crypté et inviolable, confirmant l'authenticité de la copie soumise par le candidat. Un numéro d'ordre simplifié sera affiché que le candidat peut noter. Ce numéro et l'empreinte numérique lui seront ensuite envoyés par courriel par le CNG.

- Le surveillant de bloc assisté le cas échéant d'un agent administratif :
	- fait émarger la liste de présence à chaque candidat,
	- collecte les fiches d'incident et de suivi,
	- signale au responsable de salle la fin de cette opération.
- Il est procédé à la *récupération des tablettes* selon la modalité mise en place pour le centre d'épreuves (cf. page12).
- Lorsque le décompte des tablettes aura été fait et coïncidera avec le nombre de présents, le président délégué du jury :
	- déclare la fin de l'épreuve
	- autorise les candidats à se lever, à chercher leurs affaires et à quitter la salle.

# FRAUDE ET TENTATIVE DE FRAUDE

Afin de lutter contre les tentatives de copiage, le système permet d'afficher les réponses proposées dans un ordre différent selon la tablette. Ainsi, la même bonne réponse pourra figurer par exemple en A sur une tablette et en E ou D sur les tablettes des voisins.

### Toute infraction aux règles décrites dans ce Mémento constitue une tentative de fraude.

- En cas de constatation de fraude le président délégué :
	- confisque ou fait confisquer immédiatement la preuve de la fraude (y compris s'il s'agit d'un smartphone) ;
	- demande au surveillant de rédiger le rapport de constatation de la tentative de fraude ;
	- laisse le candidat terminer la composition ;
	- convoque le candidat à l'issue de l'épreuve et lui fait signer, en présence du responsable de centre, la reconnaissance contradictoire du délit de fraude ;
	- informe le candidat que le délit constaté est susceptible d'aboutir à son exclusion des épreuves ;
	- adresse au président du jury un compte rendu circonstancié et contresigné par le responsable de centre ;
	- remplit le formulaire informatisé en ouvrant l'interface « Gestion des sanctions ».

Le jury statuera sur la suite à donner à cette tentative de fraude en prenant les sanctions appropriées (zéro au dossier, à l'épreuve, à l'ensemble des épreuves, retrait du classement, …). Il en avisera l'intéressé ainsi que le doyen de sa faculté qui devra saisir la commission de discipline de son université. La décision du jury et celle de la commission de discipline sont totalement indépendantes.

Durant tout le temps de cette procédure (plusieurs jours ou mois), le matériel confisqué (y compris le smartphone) ne pourra pas être restitué au contrevenant.

La décision prise à l'issue du jugement de la section disciplinaire s'appliquera immédiatement quelle que soit la date à laquelle elle interviendra, remettant en cause, le cas échéant, le classement et/ou le choix d'affectation du candidat, jusqu'à l'annulation de sa prise de fonction d'interne (si le jugement devait intervenir après le  $1<sup>er</sup>$  novembre) dans le cas où le jury aurait maintenu le candidat sur la liste des candidats classés.

## RECLAMATION ET REMARQUES CONCERNANT L'EPREUVE

Le candidat peut consigner sur sa fiche d'incident (cf. page 21) tout incident qu'il juge utile de faire connaître concernant le déroulement de son épreuve et des difficultés qu'il aura rencontrées.

 Durant l'épreuve, les remarques concernant le libellé des sujets et des questions peuvent être notées sur la fiche de suivi (cf. page 22) que le candidat remet au surveillant en levant la main, en évitant toute manifestation sonore.

Les réclamations ou contestations éventuelles, motivées, sont à adresser dès la fin des épreuves et sous huitaine par lettre recommandée avec accusé de réception identifiée (donc non anonyme) à :

> Madame la Présidente du Jury des ECN Centre National de gestion Département des concours, autorisation d'exercice, mobilité-développement professionnel Unité des Concours médicaux (ECN) Immeuble le Ponant B 21 rue Leblanc 75738 PARIS CEDEX 15

### RESULTATS INDIVIDUELS ET CLASSEMENT

Après la réunion du jury prévue le 26 juin 2019, le classement des étudiants ayant participé aux ECN et les résultats du concours spécial à titre européen sont mis en ligne sur la page « facebook » du CNG (https://www.facebook.com/CNG-1603871559924846/), puis sur le site du CNG.

Chaque candidat peut connaître les notes obtenues et son classement en se connectant à l'application CELINE.

\* \* \*